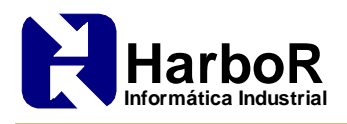

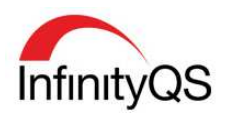

# *Treinamento Técnicas Avançadas InfinityQS*

# **Programa**

## **Revisão Básica**

Instalação do InfinityQS ProFicient Procedimentos de Instalação

- Single User e Multi User particularidades e aplicabilidades
- Gerenciamento de licenças

Utilitários e aplicativos disponíveis no InfinityQS ProFicient Conceitos fundamentais

#### **Opções Avançadas do Banco de Dados**

Migração de servidor de banco de dados Dump e load de tabelas Importação de itens em massa Export e Import de tabelas Tabelas de Rastreabilidade Relacionando produtos e processos Relacionando processos e estações de trabalho

#### **Melhores Práticas para uma Estrutura de Sucesso**

Como estabelecer uma nomenclatura de itens em nível corporativo Hierarquia corporativa

#### **Coleta de Dados**

Troca de informações entre configurações de entrada de dados Opções de re-seleção de produto, processo e características Opções de configuração de testes

- Trabalhando com o editor de equação
- Integração de instrumentos
- Valores salvos no banco de dados: filtros e condições
- Utilização de fatores para cálculos e ponderações
- Utilizando a função de comparar códigos e itens durante a entrada de dados
- Utilização da entrada de dados como checklist
- Visão Geral do DMS Data Management System

#### **Trabalhando com Projetos Dinâmicos**

Gerenciando ilimitados produtos por meio de um único projeto Otimizando projetos Fluxos de Ações e Transições entre Projetos

#### **Tipos de Gráficos e Processamentos Avançados para Variáveis**

Mediana, média móvel, %CV e pré-controle Pequenos lotes (Short run) Média do Processo CUSUM

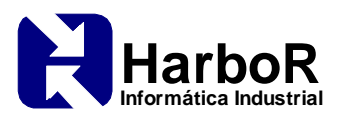

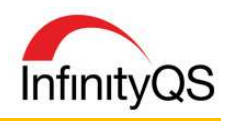

#### EWMA

3D

## **Explorando as Opções de Gráficos de Controle e Relatórios**

Qual gráfico devo utilizar para o monitoramento do meu processo? Identificando a melhor ferramenta de análise para cada situação

- Monitor cep
- Relatório de capacidade
- Gráficos de grupo
- Gráficos de Dispersão: correlação e posição verdadeira
- Gráfico de tendência
- Relatórios de lote e lote do componente
- Relatório de amostragem de aceitação

#### **Limites de Controle e Regras de Alarme**

Quando e como devo especificar os limites de controle? Configurando os limites de controle Limites de controle Econômicos Criando novas regras de notificação de alarmes Atribuições de regras globais e específicas

#### **Trabalhando com os Principais Utilitários e Serviços**

Import Utility Spec Limit Import Utility

#### **Trabalhando com os Principais Aplicativos**

Dynamic Scheduler

- Gerenciamento do Estado do Processo
- Pareto de situação do processo

Quality Event Dashboard Control Chart Dashboard

**Estudos de Caso** – Combinações dos Tópicos acima em desafios de soluções de problemas para desenvolver habilidades

#### **Opcionais**

Tipos de Configurações de Entrada de Dados

- Controlada pela ordem
- Amostragem de aceitação